# Package 'niarules'

March 9, 2024

Type Package

Title Numerical Association Rule Mining using Population-Based Nature-Inspired Algorithms

Version 0.1.0

Classification/ACM G.4, H.2.8

Description Framework is devoted to mining numerical association rules through the utilization of nature-inspired algorithms for optimization. Drawing inspiration from the 'NiaARM' 'Python' and the 'NiaARM' 'Julia' packages, this repository introduces the capability to perform numerical association rule mining in the R programming language. Fister Jr., Iglesias, Galvez, Del Ser, Osaba and Fister (2018) [<doi:10.1007/978-3-030-03493-](https://doi.org/10.1007/978-3-030-03493-1_9) [1\\_9>](https://doi.org/10.1007/978-3-030-03493-1_9).

URL <https://github.com/firefly-cpp/niarules>

BugReports <https://github.com/firefly-cpp/niarules/issues>

**Depends**  $R (= 4.0.0)$ 

License MIT + file LICENSE

Encoding UTF-8

RoxygenNote 7.3.0

Imports stats, utils

Suggests testthat

NeedsCompilation no

Author Iztok Jr. Fister [aut, cre, cph] (<<https://orcid.org/0000-0002-6418-1272>>)

Maintainer Iztok Jr. Fister <iztok@iztok.space>

Repository CRAN

Date/Publication 2024-03-09 11:30:02 UTC

## <span id="page-1-0"></span>R topics documented:

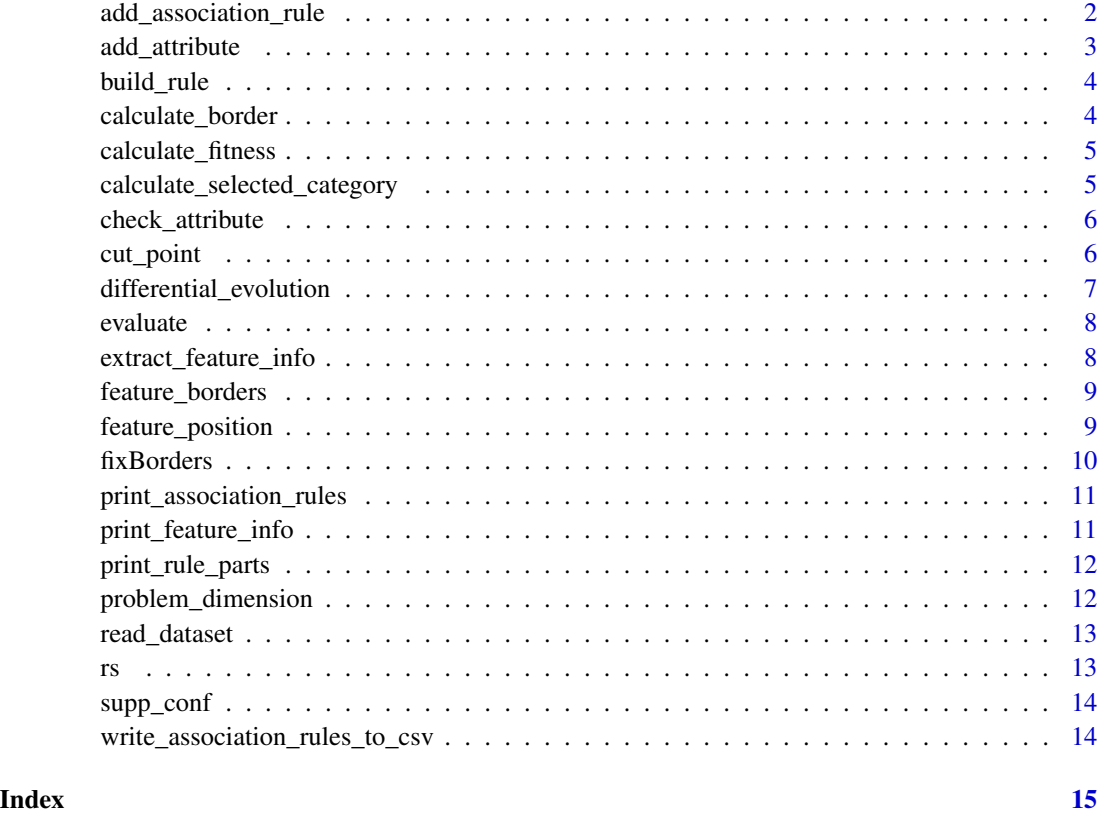

add\_association\_rule *Add an association rule to the list of rules.*

#### Description

This function adds a new association rule to the existing list of rules.

#### Usage

```
add_association_rule(
 rules,
 antecedent,
 consequence,
 support,
 confidence,
  fitness
)
```
#### <span id="page-2-0"></span>add\_attribute 3

#### Arguments

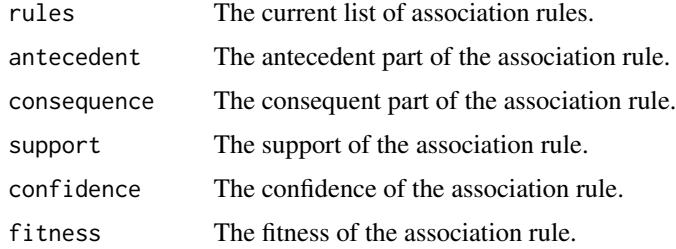

#### Value

The updated list of association rules.

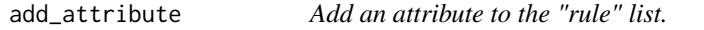

#### Description

This function adds an attribute to the existing list.

#### Usage

add\_attribute(rules, name, type, border1, border2, value)

#### Arguments

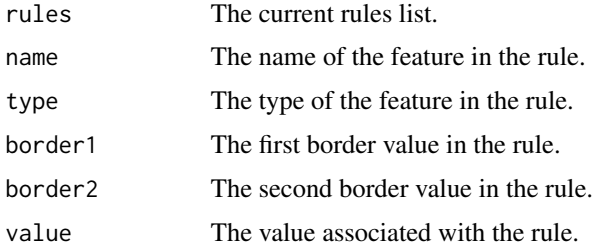

#### Value

The updated rules list.

```
rules <- list()
new_rules <- add_attribute(rules, "feature1", "numerical", 0.2, 0.8, "EMPTY")
```
<span id="page-3-0"></span>

This function takes a candidate solution vector and a features list and builds rule.

#### Usage

```
build_rule(solution, features)
```
#### Arguments

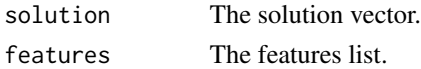

#### Value

A rule.

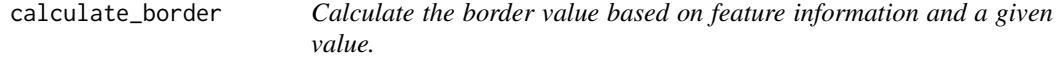

#### Description

This function calculates the border value for a feature based on the feature information and a given value.

#### Usage

calculate\_border(feature\_info, value)

#### Arguments

feature\_info Information about the feature. value The value to calculate the border for.

#### Value

The calculated border value.

```
feature_info <- list(type = "numerical", lower_bound = 0, upper_bound = 1)
border_value <- calculate_border(feature_info, 0.5)
```
<span id="page-4-0"></span>calculate\_fitness *Calculate the fitness of an association rule.*

#### Description

This function calculates the fitness of an association rule using support and confidence.

#### Usage

```
calculate_fitness(supp, conf)
```
#### Arguments

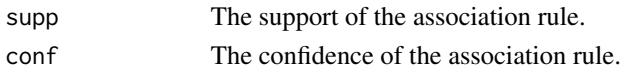

#### Value

The fitness of the association rule.

```
calculate_selected_category
```
*Calculate the selected category based on a value and the number of categories.*

#### Description

This function calculates the selected category based on a given value and the total number of categories.

#### Usage

calculate\_selected\_category(value, num\_categories)

#### Arguments

value The value to calculate the category for. num\_categories The total number of categories.

#### Value

The calculated selected category.

```
selected_category <- calculate_selected_category(0.3, 5)
```
<span id="page-5-0"></span>

This function checks if the attribute conditions specified in the association rule are satisfied for a given instance row.

#### Usage

check\_attribute(attribute, instance\_row)

#### Arguments

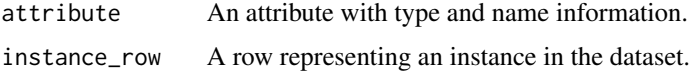

#### Value

TRUE if conditions are satisfied, FALSE otherwise.

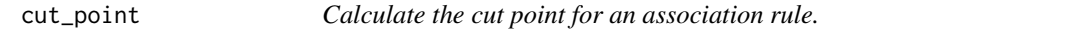

#### Description

This function calculates the cut point, denoting which part of the vector belongs to the antecedent and which to the consequence of the mined association rule.

#### Usage

```
cut_point(sol, num_attr)
```
#### Arguments

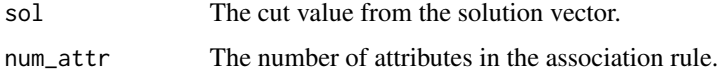

#### Value

The cut point value.

<span id="page-6-0"></span>differential\_evolution

*Implementation of Differential Evolution metaheuristic algorithm.*

#### Description

This function uses Differential Evolution, a stochastic population-based optimization algorithm, to find the optimal numerical association rule.

#### Usage

```
differential_evolution(
  D = 10,NP = 10,F = 0.5,
  CR = 0.9.
  nfes = 1000,
  features,
  data
\mathcal{E}
```
### Arguments

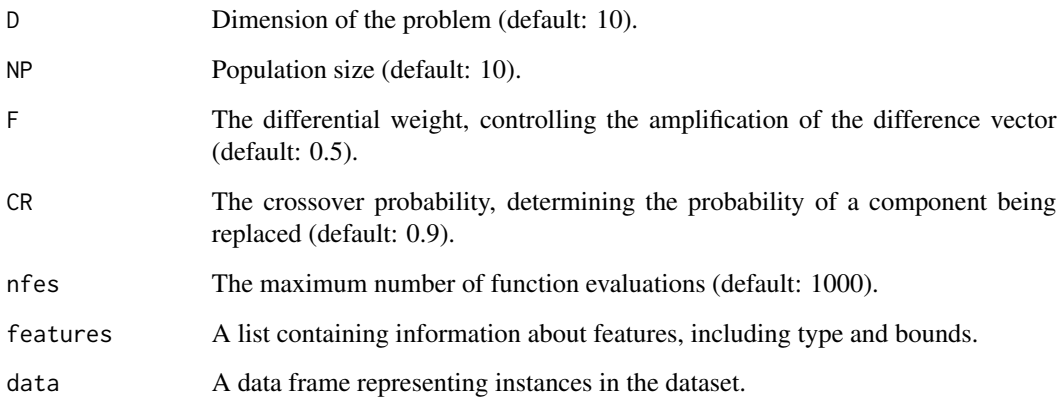

#### Value

A list containing the best solution, its fitness value, and the number of function evaluations and list of identified association rules.

<span id="page-7-0"></span>

This function takes a canditate solution (vector), list of features, and instances, and evaluates the fitness of an association rule by calculating support and confidence.

#### Usage

evaluate(solution, features, instances)

#### Arguments

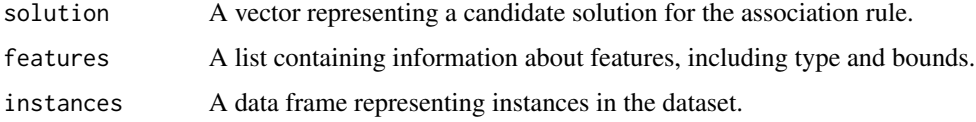

#### Value

The fitness of the association rule and identified rule.

extract\_feature\_info *Extract feature information from a dataset.*

#### Description

This function analyzes the given dataset and extracts information about each feature.

#### Usage

```
extract_feature_info(data)
```
#### Arguments

data The dataset to analyze.

#### Value

A list containing information about each feature.

<span id="page-8-0"></span>feature\_borders *Get the lower and upper bounds of a feature.*

#### Description

This function retrieves the lower and upper bounds of a feature from the features list.

#### Usage

feature\_borders(features, name)

#### Arguments

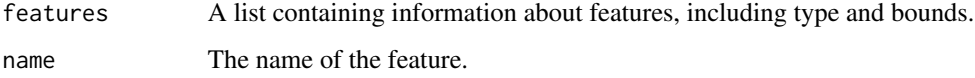

#### Value

A list containing the lower and upper bounds of the feature.

feature\_position *Get the position of a feature.*

#### Description

This function returns the position of a feature in the vector, considering the type of the feature.

#### Usage

feature\_position(features, feature)

#### Arguments

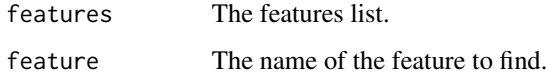

#### Value

The position of the feature.

#### Examples

```
features <- list(
  feature1 = list(type = "numerical"),
  feature2 = list(type = "categorical"),
  feature3 = list(type = "numerical")
\mathcal{L}position <- feature_position(features, "feature2")
```
fixBorders *Fix Borders of a Numeric Vector*

#### Description

This function takes a numeric vector as input and ensures that all values greater than 1.0 are set to 1.0, and all values less than 0.0 are set to 0.0.

#### Usage

```
fixBorders(vector)
```
#### Arguments

vector A numeric vector to be processed.

#### Value

A numeric vector with borders fixed. Values greater than 1.0 are replaced with 1.0, and values less than 0.0 are replaced with 0.0.

```
original_vector <- c(1.19007417, 0.33135271, -0.5, 1.5, 0.0)
fixed_vector <- fixBorders(original_vector)
print(fixed_vector)
```
<span id="page-9-0"></span>

<span id="page-10-0"></span>print\_association\_rules

*Print Numerical Association Rules*

#### Description

This function prints association rules including antecedent, consequence, support, confidence, and fitness.

#### Usage

```
print_association_rules(rules)
```
#### Arguments

rules A list containing association rules.

#### Value

Prints the association rules.

print\_feature\_info *Print feature information extracted from a dataset.*

#### Description

This function prints the information extracted about each feature.

#### Usage

```
print_feature_info(feature_info)
```
#### Arguments

feature\_info The list containing information about each feature.

#### Value

A message is printed to the console for each feature, providing information about the feature's type, and additional details such as lower and upper bounds for numerical features or categories for categorical features. No explicit return value is generated.

<span id="page-11-0"></span>print\_rule\_parts *Print Rule Parts*

#### Description

This function prints the parts of an association rule, including name, type, border1, border2, and value.

#### Usage

```
print_rule_parts(parts)
```
#### Arguments

parts A list containing parts of an association rule.

#### Value

Prints the rule parts.

problem\_dimension *Calculate the dimension of the problem based on feature information.*

#### Description

This function takes a list of feature information and calculates the dimension based on the type of each feature. Method is inspired by referenced paper.

#### Usage

```
problem_dimension(feature_info)
```
#### Arguments

feature\_info A list containing information about each feature.

#### Value

The calculated dimension based on the feature types.

#### References

Fister, I., Iglesias, A., Galvez, A., Del Ser, J., Osaba, E., & Fister, I. (2018). Differential evolution for association rule mining using categorical and numerical attributes. In *Intelligent Data Engineering and Automated Learning–IDEAL 2018: 19th International Conference, Madrid, Spain, November 21–23, 2018, Proceedings, Part I* (pp. 79–88). Springer.

<span id="page-12-0"></span>

This function reads a CSV file and returns the dataset as a data frame.

#### Usage

```
read_dataset(dataset_path)
```
#### Arguments

dataset\_path The path to the CSV file.

#### Value

A data frame representing the dataset.

rs *Simple Random Search*

#### Description

This function generates a vector of random solutions for a specified length.

#### Usage

```
rs(candidate_len)
```
#### Arguments

candidate\_len The length of the vector of random solutions.

#### Value

A vector of random solutions between 0 and 1.

```
candidate_len <- 10
random_solutions <- rs(candidate_len)
print(random_solutions)
```
<span id="page-13-0"></span>

This function calculates the support and confidence for the given antecedent and consequent in the dataset instances.

#### Usage

supp\_conf(antecedent, consequent, instances, features)

#### Arguments

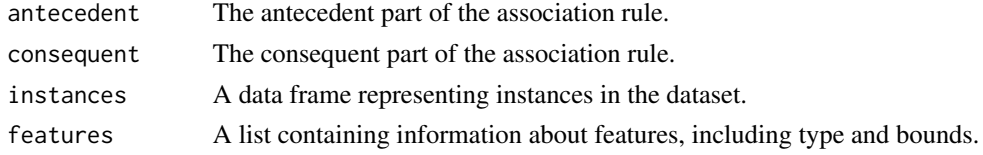

#### Value

A list containing support and confidence values.

```
write_association_rules_to_csv
                         Write Association Rules to CSV file
```
#### Description

This function writes association rules to a CSV file.

#### Usage

```
write_association_rules_to_csv(rules, file_path)
```
#### Arguments

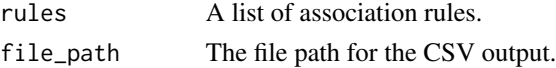

#### Value

No explicit return value. The function writes association rules to a CSV file specified by the 'file\_path' parameter. A message is printed to the console indicating the successful completion of the writing process.

# <span id="page-14-0"></span>Index

add\_association\_rule, [2](#page-1-0) add\_attribute, [3](#page-2-0) build\_rule, [4](#page-3-0) calculate\_border, [4](#page-3-0) calculate\_fitness, [5](#page-4-0) calculate\_selected\_category, [5](#page-4-0) check\_attribute, [6](#page-5-0) cut\_point, [6](#page-5-0) differential\_evolution, [7](#page-6-0) evaluate, [8](#page-7-0) extract\_feature\_info, [8](#page-7-0) feature\_borders, [9](#page-8-0) feature\_position, [9](#page-8-0) fixBorders, [10](#page-9-0) print\_association\_rules, [11](#page-10-0) print\_feature\_info, [11](#page-10-0) print\_rule\_parts, [12](#page-11-0) problem\_dimension, [12](#page-11-0)

read\_dataset, [13](#page-12-0) rs, [13](#page-12-0)

supp\_conf, [14](#page-13-0)

write\_association\_rules\_to\_csv, [14](#page-13-0)